# THE ANGLE

June 2023 Volume 87 · No. 5

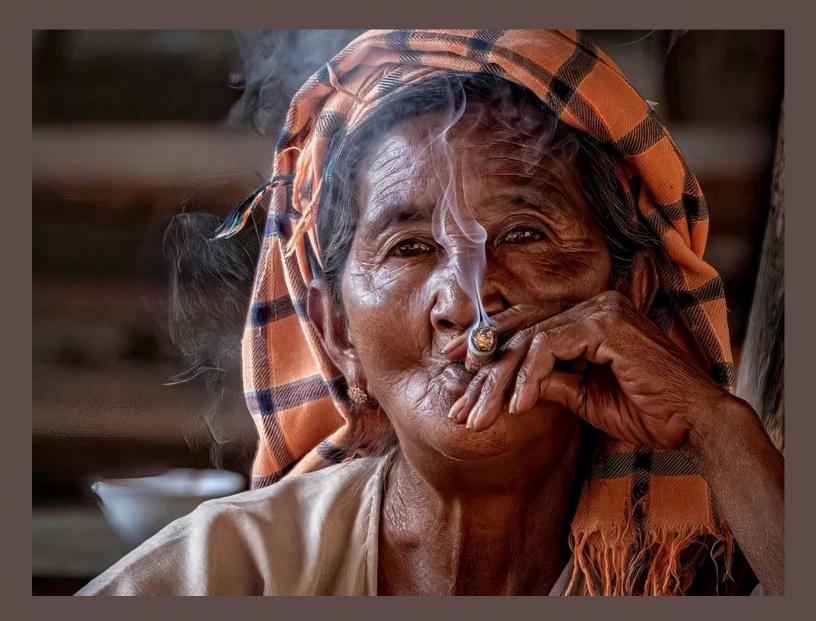

"TAKING A BREAK" by Bill Hallier

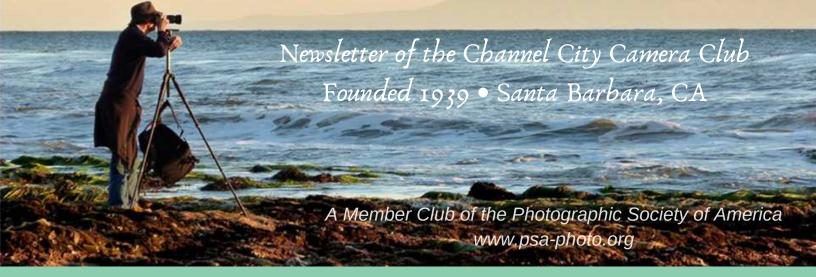

Founded in 1939, The Club meets publicly from February through November (no meetings in December, January, or August). An awards presentation occurs annually in January. Exhibitions are held on the first Tuesday of each month, Programs occur on 3rd Tuesdays, and Education, Training, or Non-competitive Sharing occurs on 4th Tuesdays. Check "Upcoming Events" for details. Annual membership dues are \$50.00. Meetings are free to members and guests and we are always happy to see new faces. Only club members may enter works into juried exhibitions, attend field trips, join special interest groups, receive mentoring/non-juried critiques, or participate in gallery shows.

Before COVID-19 restrictions we met at Farrand Hall, Santa Barbara Museum of Natural History. All current meetings are held virtually through Zoom.

Meetings open at 6:50 p.m. and formal programs begin at 7:00 p.m. We welcome guests interested in becoming members. If you would like to visit one of our Zoom meetings, please contact:<u>membership@cccameraclub.com</u>

### **USEFUL LINKS**

Channel City Camera Club Website CCCC Photo Website on Flickr CCCC Facebook Group Page The Angle Archives Website

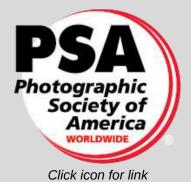

Email Exhibition Images :c4exhibitions@gmail.comEmail Angle Editor at :angle@cccameraclub.com

Table of Contents

#### NEW Feature: Sections below now link to the first page of each section listed!

- Pg 1: Upcoming Events
- Pg 2: President's Message
- Pg 3: From the Editor
- Pg 4: Exhibition Image Requirements Special Assignments
- Pg 5: New Expanded Nature Category Options
- Pg 6: May Judges Bios
- Pg 8: Exhibition Highlights from May
- Pg 18: Program Night
- Pg 19: Fourth Tuesday Virtual Creative Assignments
- Pg 21: Field Trips
- Pg 22: Bird, Wildlife, and Landscape Special Interest Groups (SIG)
- Pg 24: Other SIG News & Resources Street Photography
- Pg 25: Other SIG News •Storytellers Night Photography
- Pg 26: Image Evaluations PSA News
- Pg 27: Print Show
- Pg 29: <u>Camera Help</u>
- Pg 30: <u>Tech Talk</u>
- Pg 33: Member News
- Pg 34: For Sale by Member
- Pg 35: Travel Journal
- Pg 38: Mentor Program
- Pg 39: Meet the Board of CCCC
- Pg 40: Back Page Photos

Upcoming Events

Juried Exhibition Night - June 6 Tuesday, June 6 @ 7:00 p.m. Zoom meeting opens at 6:50 p.m

Program Night - June 20 Tuesday, June 20 @ 7:00 p.m. Zoom meeting opens at 6:50 p.m Michael E. Gorden: Landscape to B&W

**4th Tuesday - June 27** *Tuesday, June 27 @ 7:00 p.m. Zoom meeting opens at 6:50 p.m* 

Photographic Website Favorites

(See page 19 )

Next Juried Exhibition Night - July 11 Date change due to Independence Day holiday

Tuesday, July 11 @ 7:00 p.m. Zoom meeting opens at 6:50 p.m. Submissions due by Friday, June 30 at midnight Expanded Nature **ALLOWED** (not required) in July

# Don't Miss the Print Show

I'd like to encourage **ALL** our members to participate in the upcoming Print Show during the month of July. (Check out the details <u>here</u>).

Even if you don't do your own printing, you can participate. You can work with our friend Eric States at <u>Photo Printing Pros</u> or visit <u>Color Services</u> in Santa Barbara. There are also other online printing services. And... don't forget about our club mentors. Ron Williams and I are able to help guide you in this arena.

For frames, you can order online at Amazon or take a trip to Michaels in Goleta. It's important to note that frames come in standard sizes so it is a good idea to decide on the size and dimensions before preparing files for print.

You might also be interested to know that this exhibition will include awards from a professional judge!

If you're dead set against printing, then reach out to George Welik to help out with intake duties or reception planning. We're fortunate to be back in the Faulkner Gallery, don't miss being part of our first display there since 2019.

Finally... I want to give a shout-out to George Welik who has been the point person to make this happen. It simply would not be happening without his support and persistence. Thanks, also to Stuart Wilson and Ron Williams who are working with George on the judging process for the exhibition!

Return to Table of Contents

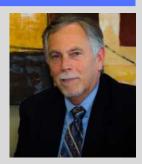

**Bill Banning** 

"why would a farmer make a good photographer? Because they know how to handle the crop..."

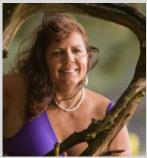

As the Virginia Slims advertising slogan goes I think the club can quip as well, "You've come a long way baby!" I was cruising through our FLICKR archives and happened upon May 2011 Juried Exhibition Night entries mixed in with more recent years and there were only 9 images submitted. Ken Pfeiffer, Ellen Clark, Ines Roberts, Bob Rottenberg, and David Orias were the contributors. The club is pushing on 80 entries each month and I encourage members to have a peek during the hot summer days coming up at the club archives in FLICKR. The body of work is outstanding and you can tweak a lot of ideas to incorporate for your own challenges. Our SIG Birding and landscape albums at a glance have had up to 169 images submitted. If you have never had a look at the FLICKR albums it is well worth the effort to see these outstanding images of birds that are flying about Santa Barbara. Many species I am sure you did not know existed in our community.

Spring has sprung and summer is around the corner. We have Summer Solstice coming up on June 24th with all the colors and the costumes and hundreds of people wanting to pose for photos just begging you to capture their smiles and garb before, during, and after the parade. Then there is the beach Fireworks display on July 4th! No excuse to not get out there and fire away!

Return to Table of Contents

EXHIBITION: Schedules, Deadlines, Reminders • Chris Seaton

# New for 2023:

Online Schedule of Exhibitions, Special Assignments and Expanded Nature

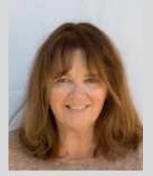

Pg 4

<u>Click here</u> to view or download the full year's schedule for 2023 Exhibition Nights (including Special Assignments, Expanded Nature, and Submission Deadlines)

# **A Reminder About Image Sizes**

There is no required file size for exhibition entries, however, submissions that are **under** 2400 pixels horizontally or 1600 pixels vertically may not display sharply in the judge's gallery. Conversely, images **over** 3840 pixels horizontally or 2160 pixels vertically provide no significant advantage.

# **Exhibition Night File Naming Protocol**

The current file-naming protocol for exhibition submissions is: **CAT Title by Firstname Lastname** Note that underscores [\_], dashes [-], %% symbols, and periods **are not necessary** and discouraged unless they are an explicit part of the title. Here's an example:

#### NAT Fall Colors in Antarctica by Ernie Shakleton

The 3-letter (ALL CAPS) category abbreviations are simply the first three letters of the category: CRE, NAT, OPE, PEO Submissions with incorrect file names may be rejected or returned for correction.

At four Exhibition Nights this year, the traditional Nature Category will be expanded to include some subjects and techniques not previously allowed. For exhibitions in **July and October this year,** you may choose to submit Nature images that go beyond our current Nature Rules. You can also choose to continue to submit images that meet the traditional requirements. This is not a new category.

Here's what you can do differently with your Nature submissions in those months:

- The Expanded Nature option allows for the depiction of the intersection of nature and humans.
- Images may depict subjects that have adapted to an environment modified by humans, where these human elements are an integral part of the nature story; or where the human elements are in situations depicting natural forces, like hurricanes or tidal waves; and..., well, it's up to you.
- Solid black and solid white backgrounds and studio shots are allowed in Expanded Nature.
- Humans as non-essential subjects and/or human-made elements that contribute to the storytelling nature of the image are allowed.
- The removal of minor, distracting elements or defects (dust spots) is also allowed.

Note that all Expanded Nature images will be scored as Nature submissions and no changes to end-of-the-year recognition are being made... just a few opportunities to expand what you present as "Nature."

### **EXHIBITION NIGHT: Judges**

# **Stuart Wilson**

Tuesday, June 6 @ 7PM [Zoom opens at 6:50PM] Professional Judge: Crista Dix Professional Judge: Barbara Vilander Club Judge: Judith Barat

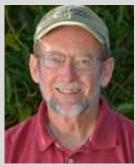

**Crista Dix** is the Executive Director of the Griffin Museum of Photography in Winchester, Mass.

The Griffin Museum of Photography is a nonprofit organization dedicated solely to the art of photography. Through our many exhibitions, programs, and lectures, we strive to encourage a broader understanding and appreciation of the visual, emotional, and social impact of photographic art. The main museum complex and its multiple satellite galleries throughout Boston showcase and support photographic artists from around the world to educate and inspire.

Prior to moving to Boston to work with the Griffin, Ms. Dix was the founder and director of Wall Space Creative, based in Santa Barbara. The gallery had a 15-year history of showcasing and supporting emerging and mid-career photographic artists.

**Barbara Vilander** received her MA in Art History at UC Davis. While student teaching she realized how much she loved teaching so she enrolled in the Art History Ph.D. program at UCSB, from which she graduated in 1995 with a major in photographic history. She has taught at USC, UCSB, and Brooks Institute and continues to teach at Santa Barbara City College. She has also kept her hand in museum work by curating exhibitions at the Santa Barbara Museum of Art and the Santa Barbara Historical Museum. Judith Barat: For Judith, photography had been a part of her life even before she could talk. Her father, a commercial photographer, took a photograph of her that ended up in an ad in the newspaper! Fast forward 50 years, when Canon released the D60 in 2002. With her first digital camera, a crop sensor with 6 megapixels, her passion for creating her own images began. Today Judith still shoots with a Canon, now with a full-frame sensor and 30 megapixels. But she credits improved results to her creativity and practice, not to the new equipment. Her goal is to continue learning in both straight photography and compositing images.

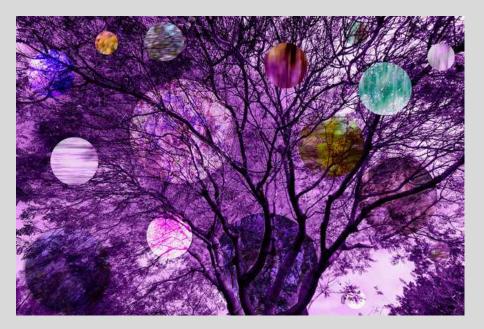

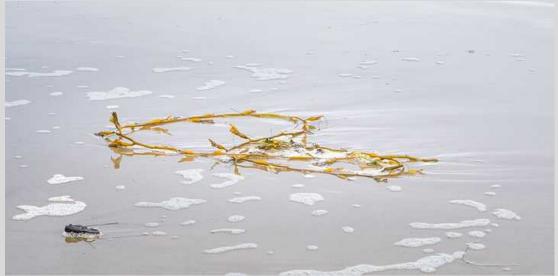

photos by Judith Barat

# CREATIVE EDITING Juried Highlights May

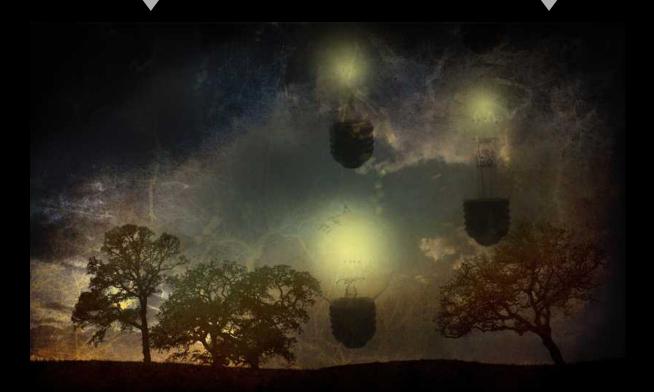

# "I CAN SEE THE LIGHT" by Zoltan Puskas

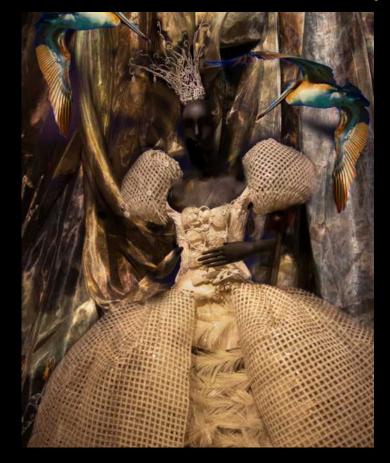

"THE LAST THING I REMEMBER" by Carrie Topliffe

"SUSHI-YAMA" by Cena Kregel

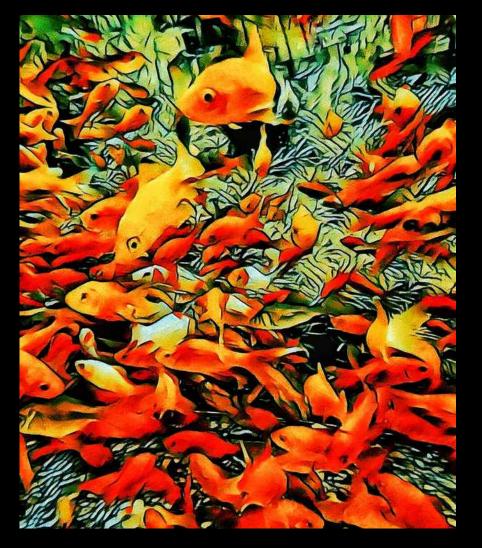

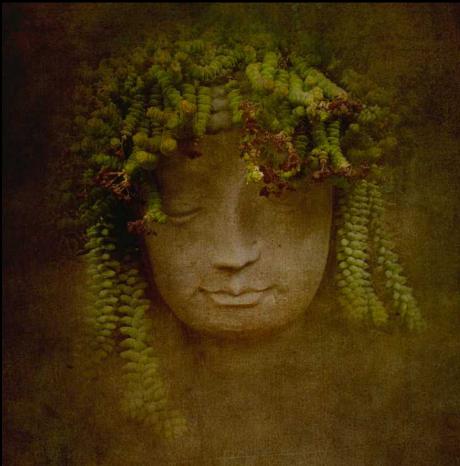

"GARDEN GODDESS" by Judith Barat

# NATURE Juried Highlights May

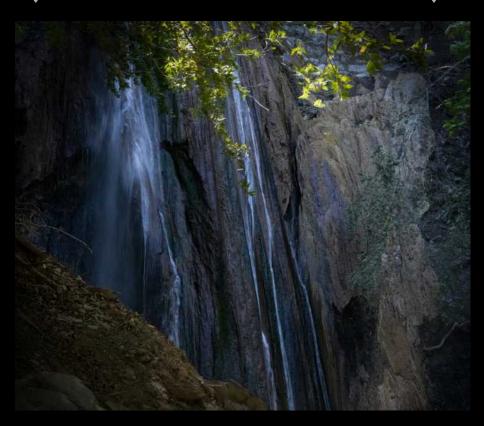

# "NOJOQUI FALLS" by Pat Birdsell

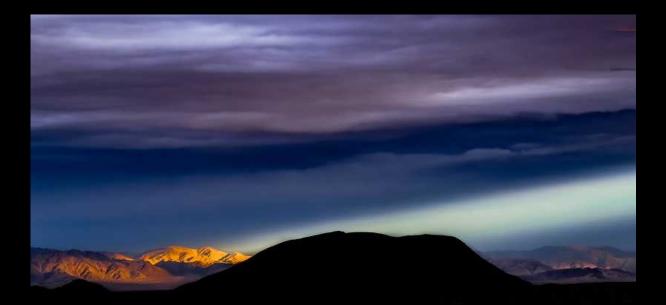

# "MORNING LIGHT" by Chris Jones

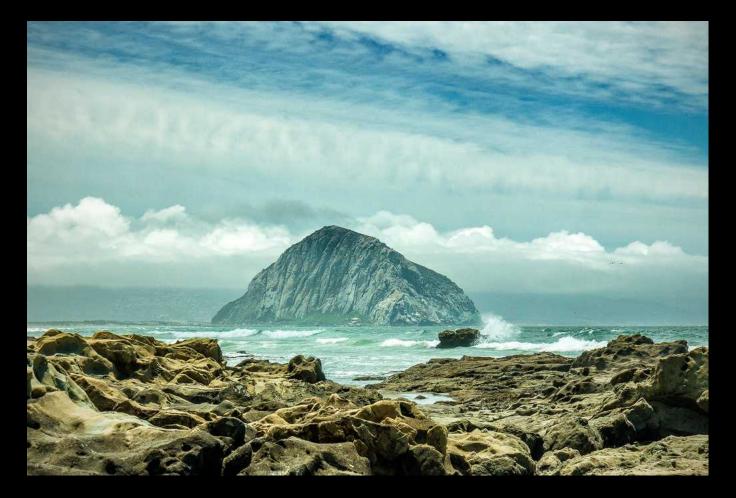

# "MORRO ROCK" by Ken Pfeiffer

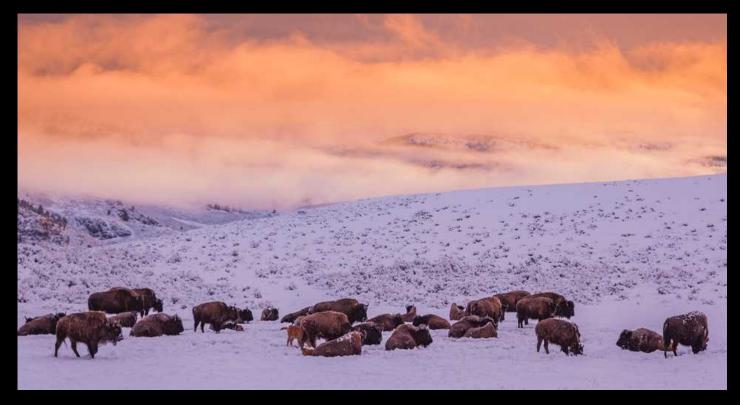

# "WINTER HERD" by Scott Vahey

# OPEN Juried Highlights May

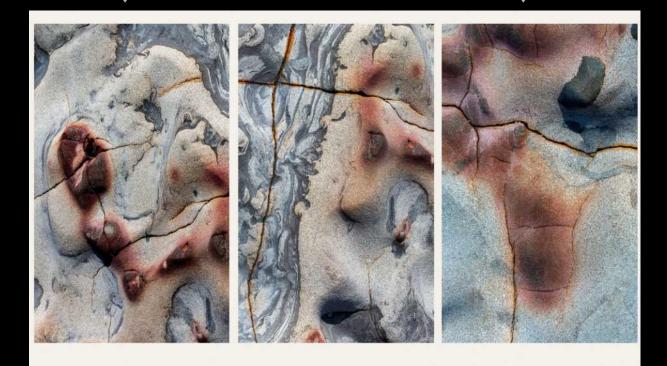

# "STONE CARVINGS" by Chris Seaton

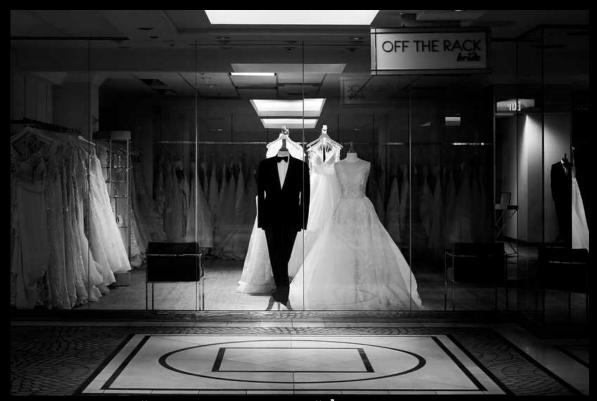

#### "OFF THE RACK" by Dave Basso Return to Table of Contents

# "CZECH NATIONAL THEATER" by Stephen Sherrill

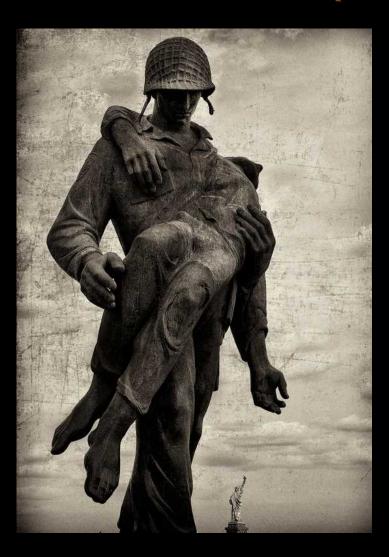

"WORLD WAR II MONUMENT" by Zoltan Puskas Return to Table of Contents

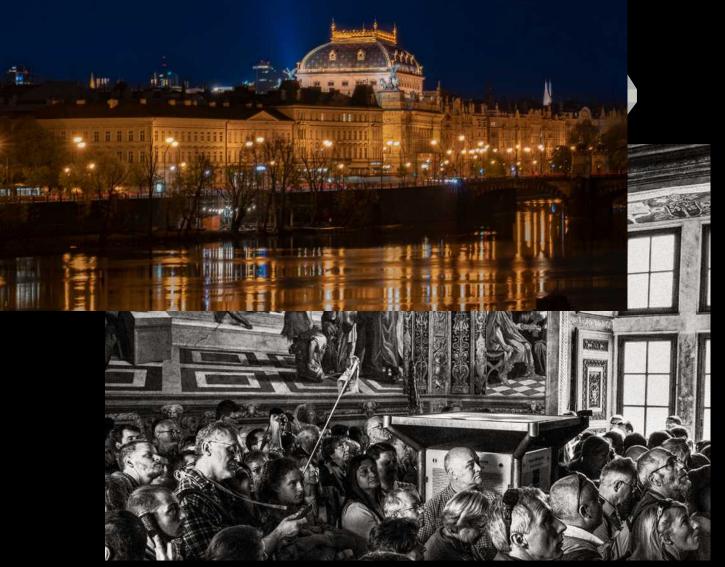

# "PUBLIC FORUM' by Bill Banning

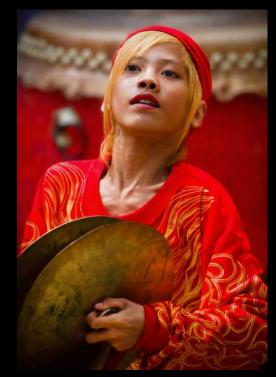

"THE CYMBALIST" by Bob Rottenberg

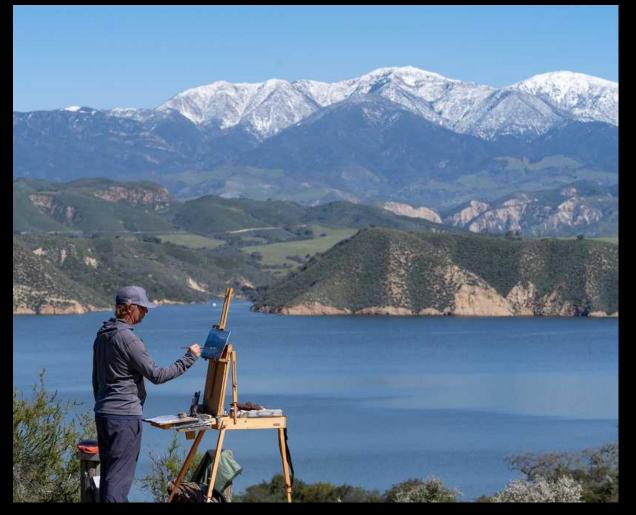

"PLEIN AIR" by Steven Lewis

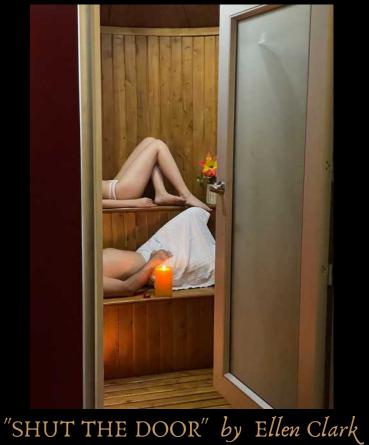

HIGHEST SCORE: MAY 2023

# Highest Scored 26!

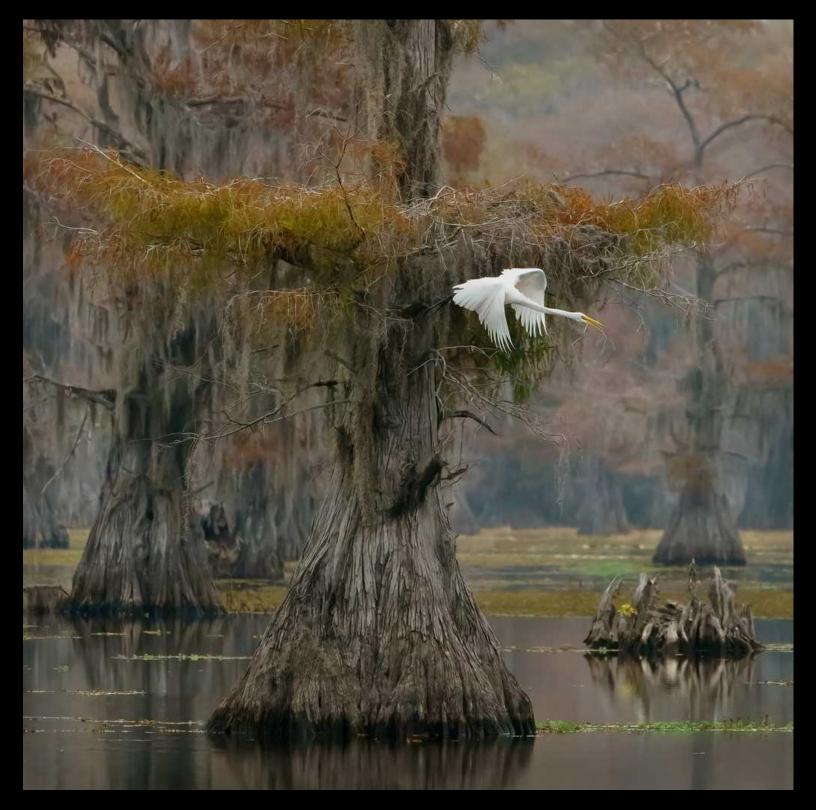

"EGRET TAKES OFF" by Bruce Straits (Nature Category)

# ADORABLE? FUNNIEST ? WEIRDEST? MAY 2023

Pg 17

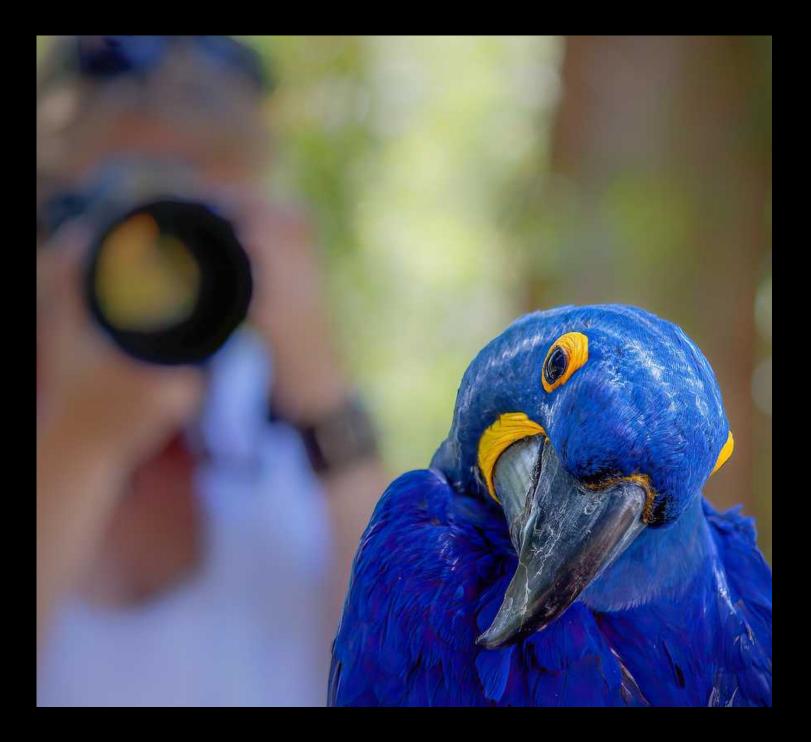

# "MACKAY THE COY MACAW" by Bill Banning

**DEB GIBSON** 

Tuesday, June 20, 2023 Program starts at 7:00 pm Virtual Zoom *Zoom will open at 6:50pm* "Landscape to Black and White" Presenter: MICHAEL E GORDON

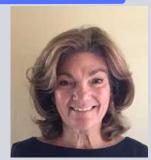

"In this presentation, Michael will discuss his 30+ year evolution from landscape photography generalist to black and white artist whose works revere the diversity and visual drama of Death Valley and the California deserts."

Michael E. Gordon is an award-winning photographic artist best known for his black-and-white images from California's deserts. They portray "stunning ethereal beauty from terrain where others see only a bleak landscape." A lifelong student of nature and wilderness adventurer, his intimate relationship with the natural world results in quiet images of depth and discovery. His relationship with experiencing and photographing California's deserts spans more than 25 years. His work has been widely exhibited and is held internationally in the private collections of the US Embassy, Kaiser Permanente; Milken Family Foundation; The Wilderness Society, and many others. His photographs and articles have been widely published, including LensWork, Outdoor Photographer, B+W Photography (UK). His work has been awarded by the International Photography Awards, Prix de la Photographie Paris, and Black & amp; White Spider Awards.

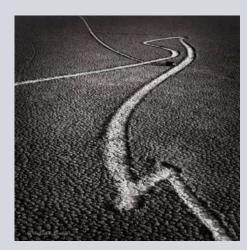

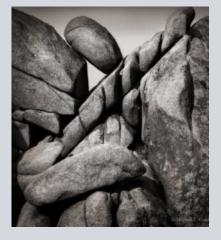

# June 27, 2023 • 7:00 pm Virtual Zoom CREATIVE ASSIGNMENTS Photographic Website Favorites ORGANIZER-HOST: Club Member, Zoltan Puskas EMAIL SUBMISSIONS: zpuskasvl@gmail.com

You may submit images to Zoltan or be prepared to share your screen with images on your computer or links to images online

### When submitting images to Zoltan, please label each one with your last name and the image title. If the sequence of images is important, follow your name with the sequence number.

#### [Example]: Lastname-01\_Title.jpg

#### **UPCOMING 4TH TUESDAY ASSIGNMENTS**

**June 27, 2023**...Show us 2-3 websites you've found that contain relevant content for your photographic style and/or interests. Prepare to share your screen and tell us why you selected these sites.

July 2023... This assignment will focus on TEXTURE. Create 3-5 images highlighting the textural content of your subject. Create each image from a different angle, lighting angle/intensity. Notice how each perspective changes the appearance. You may use any lens or combination of lenses.

**August 2023**...pause, take a break, refresh your creativity, and let's meet in September. See you at the Annual CCCC Picnic.

**September 2023...** Create several images (3-5) from different locations. Make 1 exposure. Then turn 180 degrees and make an image in the opposite direction with equal concern for exposure, composition, etc., like a diptych. Resize each image so both fit on a standard screen. Thanks to Gus Powell for this Idea.

A fun collaboration of club members and an easy way to get to know members even if you don't submit. Don't miss it!

#### **4th Tuesday Assignments: Basic Guidelines**

- All CCCC members will be notified of the Creative Assignments via the Angle. Each month will feature 3 predetermined photo assignments
- Images may be newly created or from your photo albums
- Each member/attendee may pick one to three assignments and interpret them as they see fit in the category
- Assignments are due the day of the meeting which is typically the 4th Tuesday of each meeting month (we will not meet in January, August, and December)
- Prepare to share your screen and discuss your interpretation of the assignment
  - Discuss why you created this image
  - Images may be post-processed using CCCC-allowed techniques that we typically use in each of our monthly image categories: NAT, CRE, etc.
- We'll have a discussion/critique about each submitted image
- Images may be used in our CCCC Exhibition
- Please label your images with your name, image title(if any) and a 1 or 2 word label for the category

# FIELD TRIPS

# Judith Barat

# SANTA CRUZ ISLAND

SCORPION COVE Delayed until July 28, 2023 (**Date CONFIRMED**)

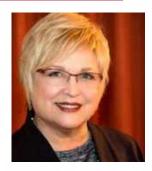

# SPECIAL INTEREST GROUPS - SIG

#### **BIRD / WILDLIFE & LANDSCAPE SIG**

#### DON GREEN

#### **Birds of Spring**

What's the difference between May Gray and June Gloom? The unscientific answer is moisture. May appears to me a bit wetter than June usually is. Too early right now to say anything definite though. So how does this affect bird photography? Well, not much really. You just have to adapt your technique to fit the weather. As long as the gloominess is a bit on the bright side then you are in good shape for images taken in deep shade like you get from dense tree cover. That's where I found this month's Flicker album cover photo of the owl, in deep shade. Yes, it is the same owl as was seen in last month's Flicker album and on the same tree branch end. I think the bird likes that spot. So if anyone is interested in photographing this owl just let me know and we'll take a short easy walk and see if it is there on another day. I don't want to disclose the location as too many people tromping around will have an adverse effect on the bird. I might also add that there are two other owls in the same area but they were seen high up in the tree branches where it was difficult to get a good image of them. They were doing a bit of flying about too, but with all the tree branches in the way, there was no real opportunity to get a good image.

So this month, let's stay on the subject and concentrate on birds of prey for the theme. I know the theme doesn't mean much, but it gives you a bit of focus (yes, that's a pun and I just had to throw it in) for the month.

See you out there, Don

#### Click to view Bird / Wildlife & Landscape SIG and all CCCC Photo Albums

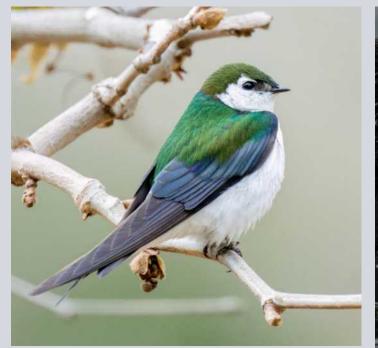

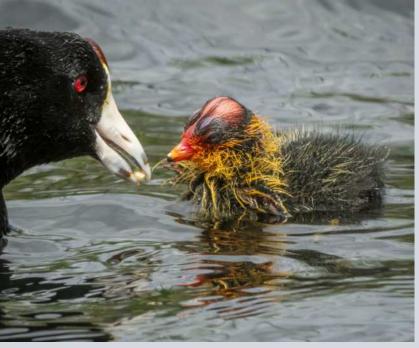

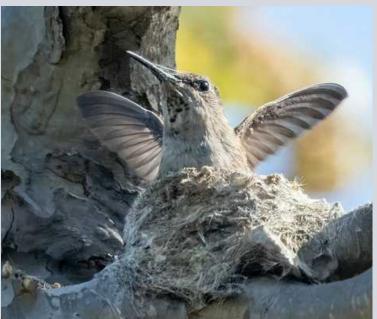

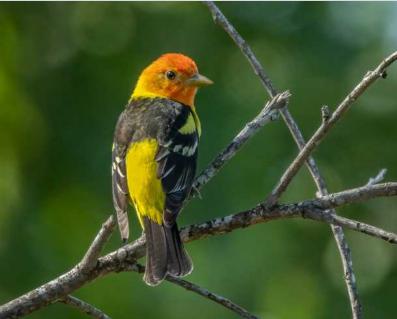

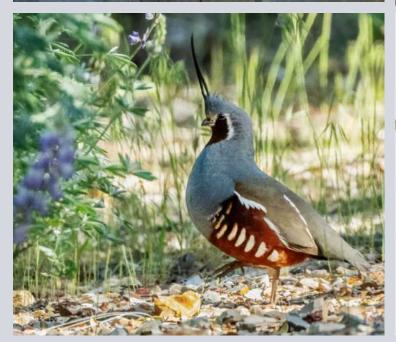

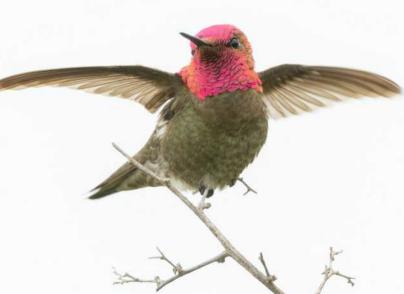

# Other SIG News & Resources STREET PHOTOGRAPHY SIG DAVID AUSTON & CHRIS SEATON

#### **Street Scenes from Club Archives**

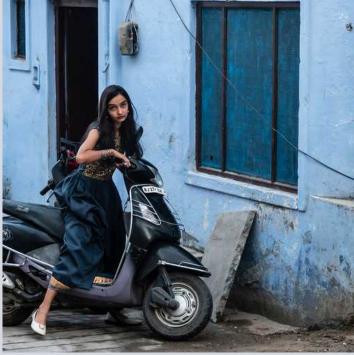

by Jeff Lipshitz

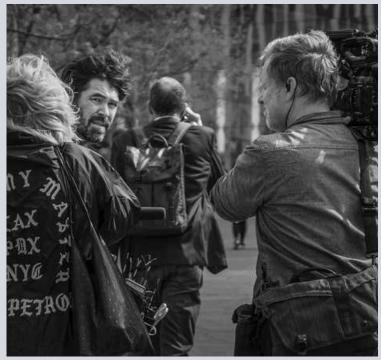

by Judith Barat

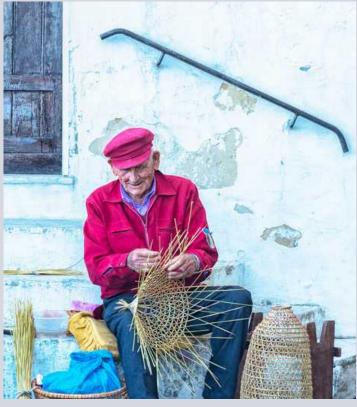

by Ellen Clark

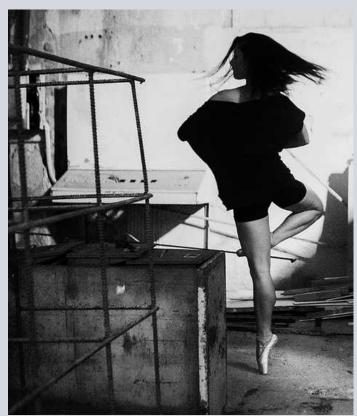

by Chris Seaton

# STORYTELLERS SIG

This is a small group of members who meet monthly (typically on the first Monday of the month at 7:00 p.m. It's loosely structured around discussion and sharing of all types of photography with a focus on creative expression and story-telling. Interested in learning more? Contact Judith Barat at baratjudith@gmail.com

# **NIGHT PHOTOGRAPHY SIG**

After a successful nighttime outing to shoot the Milky Way, this group is inactive. It may reappear in the night skies above Santa Barbara if there is sufficient interest. If you're interested in this genre of photography, you can contact Ron Williams at laladera77@gmail.com

# **NEW SIGs ENCOURAGED**

If you'd like to see a new SIG and would be interested in hosting it. Let us know. Start with an email to president@cccameraclub.com

Return to Table of Contents

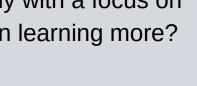

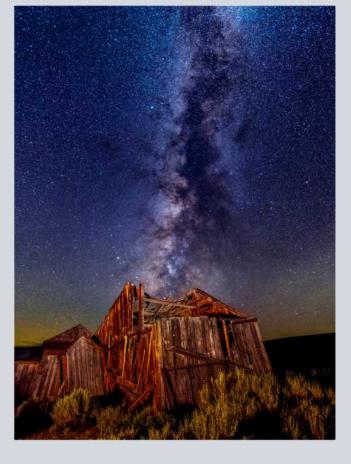

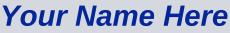

photo by Ron Williams

# Ron Williams

**Judith Barat** 

# **IMAGE EVALUATION**

The Club will continue its successful evaluation program in 2023. Its objective is to help members improve their photographic skills. Club members may submit one photo per month via email for critique and helpful suggestions by some of our more advanced members. Members may use this service to help them refine their entries in the monthly

exhibitions. Your photo will be sent to our reviewers anonymously and their comments will be emailed to you a few days later. Simply email your photo, resized to no more than 1400 pixels on the long side to: stuarttwilson@gmail.com

with a subject heading of "Image Evaluation Program" The image will not be published.

# **PSA NEWS**

#### The Photographic Society of America Website

#### www.psa-photo.org

The Photographic Society of America 2023 Photo Festival Williamsburg, Virginia September 27 to 30, 2023

For more information:

https://www.psa-photogathering.com/

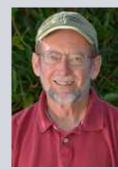

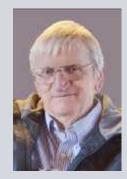

Walter Naumann

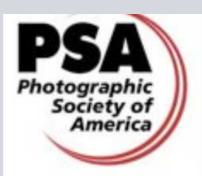

# STUART WILSON

**GEORGE WELIK** 

#### CCCC Exhibition: July 1 – July 31, 2023 Faulkner Gallery Santa Barbara Public Library

#### **Dates and Times:**

- Now June 27: Sign-ups Open!
- Saturday, July 1: Ingathering, 12 pm to 2 pm
- July 2 July 4: Library closed for Holiday
- July 5 July 29: Gallery Open During Library Open Hours
- Thursday, July 6: First Thursday Reception, 5 pm to 8 pm
- Monday, July 31: Takedown, 1 pm to 4 pm

#### **Print Limit and Fee:**

- Print limit per member initial entry limit is 3 prints per member
- Print Fee \$15 per entry, to be collected at the Ingathering
- Sign-up Sheet use the link emailed to all members on May 9 and June 2

Whether you have participated in past CCCC Print Shows or you're considering doing it for the first time, we encourage you to join us in displaying prints of your best photographs in this exhibit at Faulkner Gallery during the month of July. More people will see your artwork in Faulkner Gallery than any other venue in which we've had the opportunity to have a print show, and this will be our first time back to the Faulkner since the pandemic shutdown. It also gives us an excellent opportunity for the Santa Barbara community to learn about the Camera Club by participating in a First Thursday Reception on July 6.

#### Help with the Reception (Even if you're not entering prints)

We'll be forming a Reception Committee to take care of all the reception tasks. If you are interested in being on it, please contact George Welik at welikgj@hotmail.com.

#### Sign-up Now through June 27

Any image that has been accepted in one of our monthly CCCC juried exhibitions would be an excellent one to be included in this exhibit, although juried exhibition acceptance is not a requirement for entry. A link to the Sign-up Sheet for this exhibit was sent to all members in emails on May 9 and June 2. Our goal is to put up at least 100 prints. Initially, each member can enter up to 3 prints, which will give as many members as possible a chance to participate. If we are not near 100 sign-ups by early June, another email will announce a change to then allow all members to sign up to display more than 3 prints. If you need information on how to get your images printed and/or framed, contact George Welik at welikgj@hotmail.com.

#### **Print Rules for Hanging:**

- Prints on Paper or Glass: images printed on paper or glass must be framed – frame construction and materials must be in good condition
- Other Print Types: images printed on canvas, metal, wood, acrylic, etc. may be unframed if backing material is rigid
- Hanging Wire: all prints must have a back-mounted picture wire for hanging
- Backside Label: attach a back-mounted label with name, email address, title, and price
- Print Size: no specific limit
- Image Content: programs for children are held in this space image content needs to be appropriate
- Roger Balabanow will be hanging our photos starting at 2PM on July 1

The following members have volunteered to provide "camera help." You are welcome to contact them if you need help.

#### Canon Cameras:

Stephen Sherrill Sally Berry (Canon mirrorless cameras)

#### Nikon Cameras:

Stuart Wilson or Ron Williams (Especially D800 & D7000 series)

#### Fujifilm Cameras:

David Auston and Bill Banning

#### Sony Cameras:

• Pat Birdsell

"I go and get the camera and do it. Photography is a medium in which if you don't do it then, very often you don't do it at all, because it doesn't happen twice." – Paul Strand When you look at smoke photos, you might think that it is impossible to take such shots yourself, but it's actually not that hard. You just need to be patient since the ratio of good images to bad ones is pretty low. You will need a proper setup to photograph smoke. This form of photography is done indoors, so it is a good way to kill time when you're stuck inside. It doesn't only kill time, it can be pretty fulfilling. There is no correct or incorrect way of photographing smoke. In other words, there is no right or wrong way to photograph a smoke trail. The best thing is to grab your camera and experiment. Experimenting will give you that perfect picture, that perfect angle and that perfect lighting.

#### SETUP

You need to make sure that there is no light spilling on the background. Remember, our purpose is to focus on the smoke and to minimize the attention on the background. You also cannot afford any light hitting the lens as it will cause lens flares to appear in the image. Below are some techniques for the setup:

Pull out your background sheet and hang it in the back.

Place the incense stick 3-5 feet away from the backdrop.

Put the wireless flash 2-3 feet away from the incense stick (left or right side).

Place the reflector on the opposite side to that of the flash.

Set your tripod and camera 2-4 feet from the incense stick facing the black background.

Remember that there is no perfect location for the flash, reflector, camera, and background with respect to the source of smoke. All rooms and settings are different.

Our main purpose is to avoid any light bouncing off the background or directly hitting the lens. Explore around and try different angles of flash placement to get the best setup for your needs. View your pictures as you go along to see any glare in the images and move around accordingly.

# **CAMERA & FLASH SETTINGS**

You need to consider some important factors when shooting smoke. Understanding these settings will help you become a better photographer in general so don't hesitate to take some time and learn.

Shutter Speed – Since smoke is constantly moving, you need to have a fast shutter speed to avoid any blur or movement.

Aperture – You want a great depth of field to capture details in the smoke trail. I recommend using a small aperture (larger f-stop number).

ISO – Since there is very low light, smoke will show up grainy or noisy, and a high ISO will only add to this. I recommend using a low ISO for these pictures.

Light – I use my flash at full strength because with low ISO, fast shutter speed, and small aperture there is a need for a strong light to get the exposure right.

# TAKING THE SHOT

Close all the doors and windows; you don't want any air blowing. It will create unstable plumes which are hard to capture. Keep things as stable as possible. Light the incense stick. I am a fan of thin smoke trails but if you like thick trails you can place two sticks together to get more smoke.

You must work in manual focus mode. Turn off the autofocus and

take control in your own hands. I recommend focusing on the area 4-5 cm above the stick's tip.

With such fast settings on the camera, I don't think it matters if the lights in the room are on or off. However, I recommend turning off the lights to avoid any ambient light from interfering. Your purpose is to under-expose the background and light up the smoke. Try to get the background to be as dark and black as possible. Once you have the exposure right you can get to the creativity and take some great shots. You can try different angles and catch the smooth curves in the trail. You can even take your camera off the tripod to move closer or away from the smoke. Try putting objects in the trail's way to make things interesting. Spoons are often used to capture smoke and it looks pretty amazing. You can even blow air toward the smoke to change its direction.

Ventilate the room every 10 minutes. Smoke is not only bad for your health, it is also bad for your photos. The smoke buildup creates a haze in the pictures. You want your images to be as crisp as possible and make your life easy for post-processing.

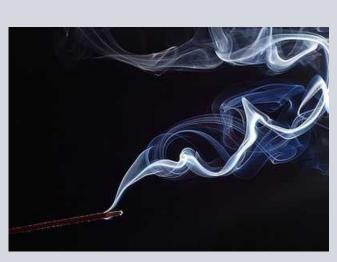

Steven Duong

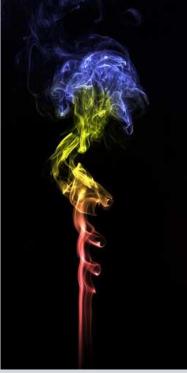

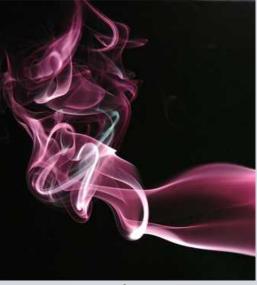

Morph

Peter Emmett

# MEMBER NEWS

#### from MEMBER LINDA KAVANAGH: SANTA BARBARA

#### SUMMER SOLSTICE PARADE 2023 THEME: ROOTS

The Parade is Saturday, June 24, at Noon The Festival Begins Friday, June 23, 4-9 pm

In its 49th year, the Solstice Parade and Festival is the largest arts event in Santa Barbara County. The 2023 parade will start at noon, June 24 at the corner of Santa Barbara St. and Ortega and proceed to Alameda Park for the festival. It will go up Santa Barbara St. Great photo ops! Lots of color and smiles abound. Great time for club members to get together and take photos pre-parade during the parade and after the parade at the festivities in the park!!

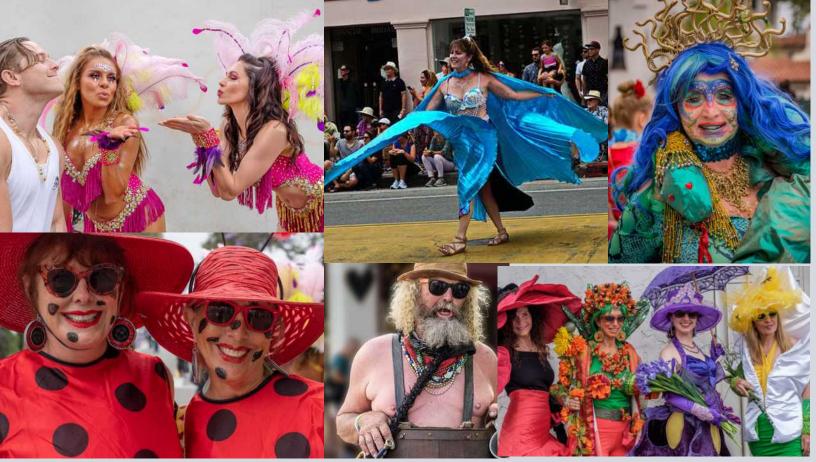

From the Angle Editor: Anyone wants to send in a few images for next month's Angle of their street photography please do. angle@cccameraclub.com

<u>Return to Table of Contents</u>

# FOR SALE BY MEMBER

Nikon Z7 body with 25K actuation. Just refurbished (\$150) by Nikon Like new. \$1600.

Contact Bill Hallier at "whallier45@comcast.net".

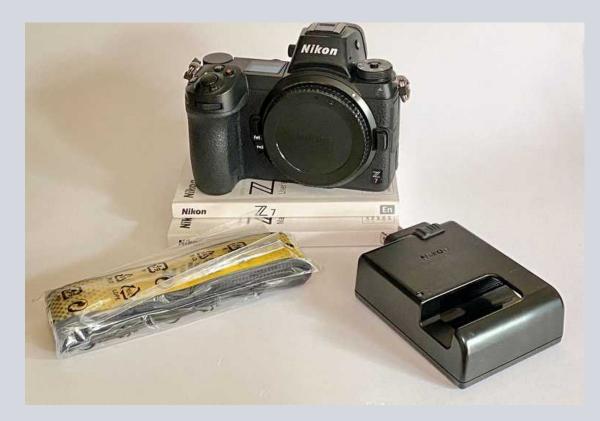

"We take photos as a return ticket to a moment otherwise gone" -Katie Thurmes

Pack your suitcase for your trip through the lens and a member's journal... TILES OF PORTUGAL by Linda Kavanagh

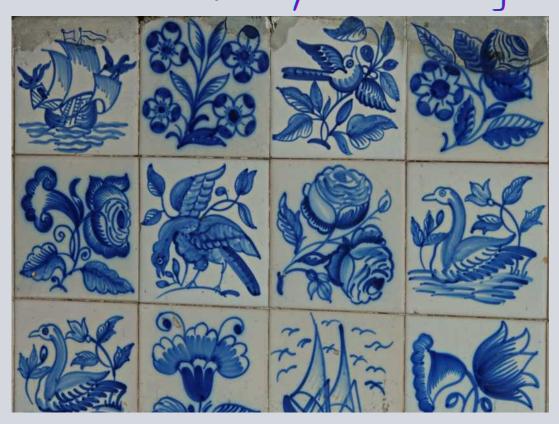

A large part of Portugal's culture is the country's tiles and tiled facades. Their tiles come in many forms but are made of ceramic, painted, and glazed and were created not only for decor and color but to protect the buildings. Some date back centuries.

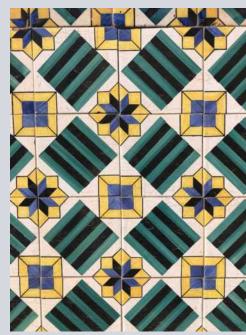

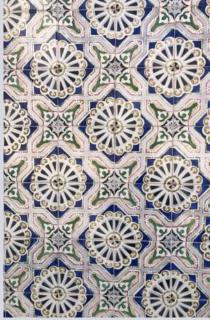

Return to Table of Contents

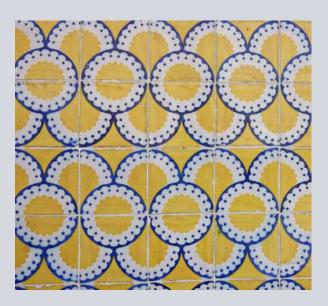

Tiles originated in Egypt and were brought to Portugal by the Arabs in the 13th century. After a visit to Seville Spain, King Manuel I was so infatuated with them that he imported tile from Seville to decorate his palace - The National Palace of Sintra. Initially used inside buildings they became very prominent in outdoor construction. They vary from patterns of color and geometric designs to murals which tell a story.

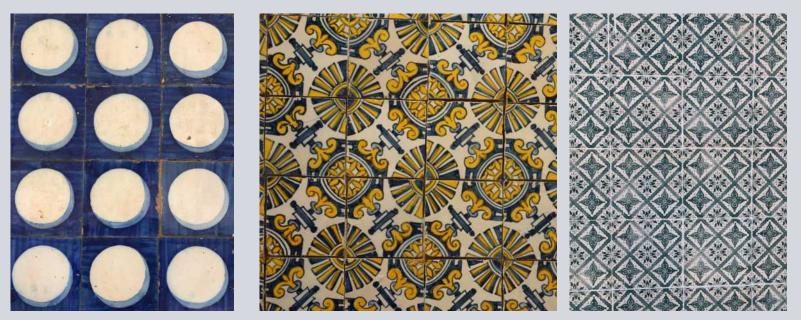

The delft blue and white known as azulejo tiles exhibit the visual art of Portugal. They cover the walls of many public structures all around Portugal.

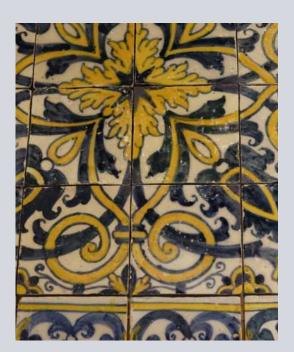

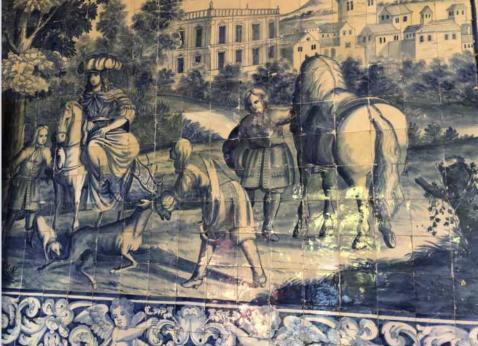

I lost myself in the streets and narrow residential alleyways in many of the cities I visited in Portugal. Between the street graffiti and the tile facades, I never knew what to capture next and walked for miles not caring which direction I went. Thank goodness for google maps to get me back to an area where I could find my way home. If you want to photograph, this is the place to visit and not just for a few days, you can spend weeks.

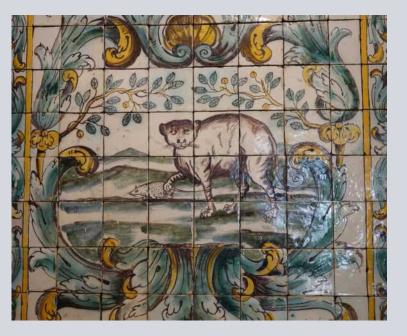

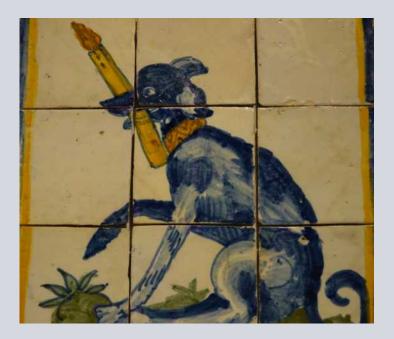

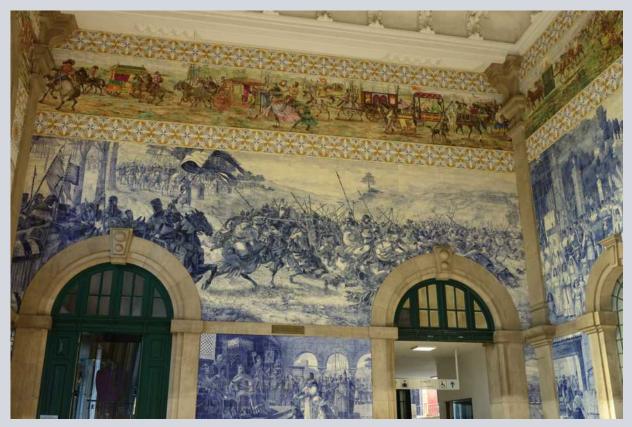

# MENTOR PROGRAM

**Bill Banning:** Editing software, MacOS operating system, Zoom support.

**Judith Barat:** Mentoring beginning photographers. She uses a Canon 5D Mark IV.

**Chris Seaton:** Assist members to get images ready for competition.

Stephen Sherrill: General photographic and art mentoring.

**Bob Wagener:** Bob is available to help with all things film: choosing your format, locating and testing a solid camera, restoration and minor repairs, shooting with film, even scanning your images into digital files for post-processing.

**Ron Williams:** Can assist with submitting prints to Club Exhibitions and Nikon cameras.

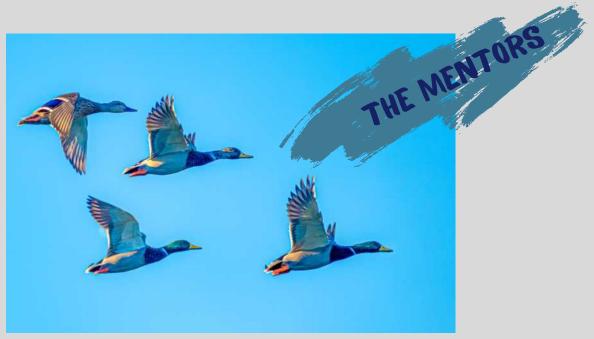

Return to Table of Contents

# CHANNEL CITY CAMERA CLUB BOARD 2023

| President                 | Bill Banning          |
|---------------------------|-----------------------|
| Vice President            | Steven Lewis          |
| Secretary                 | Damian Gadal          |
| Treasurer                 | Bob Wagener           |
| Past President            | Walter Naumann        |
| Projected Images Director | Chris Seaton          |
| Print Exhibition Director | Ron Williams          |
| Print Show Director       | George Welik          |
| Program Director          | Deb Gibson            |
| Education Director        | Vacant                |
| Membership Director       | Sally Berry           |
| Equipment Director        | Temporarily Suspended |
| Field Trips               | Judith Barat          |
| Angle Editor              | Linda Kavanagh        |
| Judges Director           | Stuart Wilson         |
| Publicity Director        | Carrie Topliffe       |
| Webmaster                 | Damian Gadal          |
| Scorekeeper               | Zoltan Puskas         |
| PSA Representative        | Walter Naumann        |

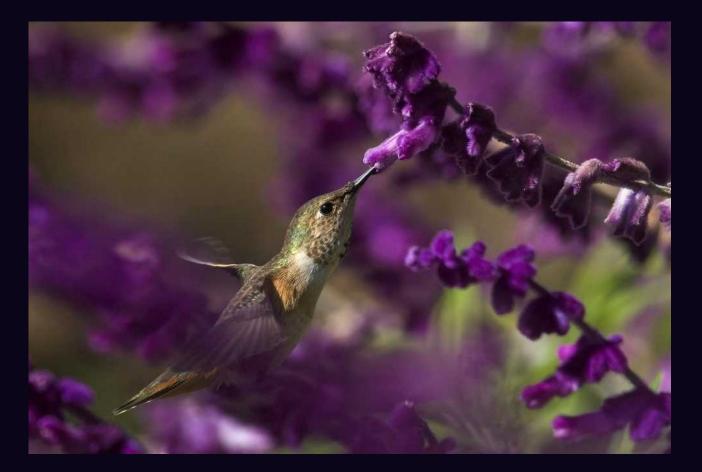

# "IN A GARDEN OF MEXICAN SAGE" by Don Green

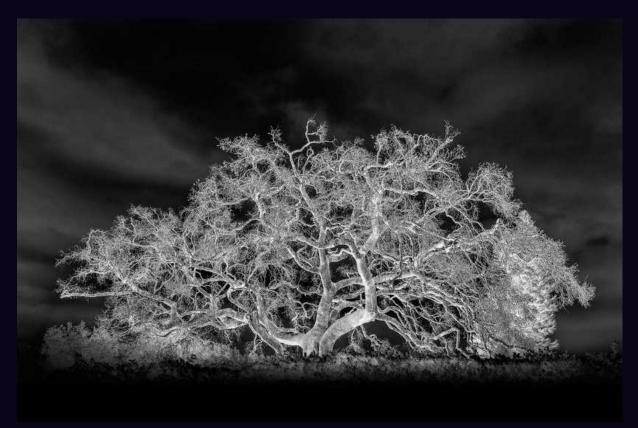

"ESSENTIAL OAK" by Ken Pfeiffer